# **E.I. Christian BARBIER (BIS-Q.I.)**

3 impasse des lavandins 13140 MIRAMAS Email: contact@bisqi.fr Tel: 06 02 17 41 86

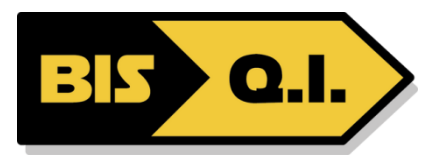

# **Word 2021 / 365 - Perfectionnement**

*Utilisez les fonctions avancées afin d'améliorer l'efficacité et la rapidité de l'élaboration de vos documents professionnels.*

*Cette formation est également disponible en distanciel*

true

**Durée:** 14.00 heures (2.00 jours)

### **Profils des stagiaires**

Toute personne souhaitant exploiter les fonctionnalités avancées d'Word.

### **Prérequis**

Toute personne ayant suivi la formation Word Initiation ou ayant des connaissances équivalentes.

### **Objectifs pédagogiques**

- Gérer des documents longs
- Utiliser le publipostage

## **Contenu de la formation**

- Les options de Word
	- Le ruban (onglets, groupes et commandes)
	- Personnalisation du ruban et de la barre d'accès rapide
	- Création d'onglets, Les touches accélératrices
	- Choix des dossiers d'enregistrement et les options
- Les modèles et les formulaires
	- Création et utilisation d'un modèle
	- Utilisation de champs ("Remplir", "date"…)
	- Les thèmes de documents, Enregistrement d'un modèle
	- Ouverture et modification d'un modèle
	- Création d'un formulaire, Protéger un formulaire
	- Insertion des champs
- Le publipostage
	- Document principal (lettre, enveloppe, étiquettes…)
	- Source de données (Word, Excel)
	- Insertion des champs de fusion, Les filtres et requêtes
- La gestion des documents longs
	- Les styles (prédéfinis, styles rapides)
	- Utilisation et modification des styles
	- Numérotation hiérarchisée
	- Le mode plan : modifier et appliquer les styles du plan
	- L'explorateur de document, Les annotations
	- Générer et mettre à jour la table des matières
	- Les outils de révision (Inspection du document)

### Les effets typographique, mode PAO

**E.I. Christian BARBIER (BIS-Q.I.)** | 3 impasse des lavandins MIRAMAS 13140 | Numéro SIRET: *829 876 507 00015* | Numéro de déclaration d'activité: *93131714713 (auprès du préfet de région de: PACA)*

# **E.I. Christian BARBIER (BIS-Q.I.)**

3 impasse des lavandins 13140 MIRAMAS Email: contact@bisqi.fr Tel: 06 02 17 41 86

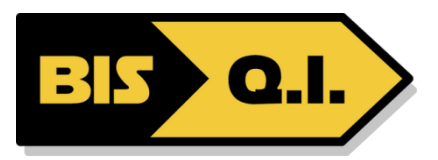

- Le texte en colonne, Word Art, Les lettrines
- La gestion des images, Insertion d'un objet
- Utilisation de l'outil SmartArt
- La mise en page du document
	- L'aperçu multi-pages
	- La gestion des sauts de sections
	- Les options pré-formatées
	- En-tête et pied de page complexes
	- Utilisation des composants de l'outil QuickPart et des lignes de signatures
	- L'impression et ses options
- Les enregistrements
	- Le format de fichier XML et les nouvelles extensions de fichier
	- Le pack de compatibilité et l'activation du vérificateur de compatibilité
	- Convertir les anciens documents, Convertir aux formats PDF
	- La recherche et le remplacement de texte
	- Le correcteur orthographique contextuel, les synonymes

### **Organisation de la formation**

### **Equipe pédagogique**

Christian BARBIER : titulaire d'un diplôme d'ingénieur (ENIT). Expérimenté en tant que Chef de projet (16 ans) et en tant que responsable outils et processus (2 ans) ayant pour mission principale la formation des nouveaux chefs de projets ainsi que la formation à l'utilisation des outils bureautiques.

#### **Moyens pédagogiques et techniques**

- Accueil des stagiaires dans une salle dédiée à la formation.
- Documents supports de formation projetés.
- Exposés théoriques
- Etude de cas concrets
- Mise à disposition en ligne de documents supports à la suite de la formation.

### **Dispositif de suivi de l'exécution de l'évaluation des résultats de la formation**

- Feuilles de présence.
- Questions orales ou écrites (QCM).
- Mises en situation.
- Formulaires d'évaluation de la formation.

### **Accessibilité**

Bâtiment conforme accès PMR

### **Certification**

Certification ENI 5 mise à jour : 29/11/2023